**How to change language settings in Google Classroom:**

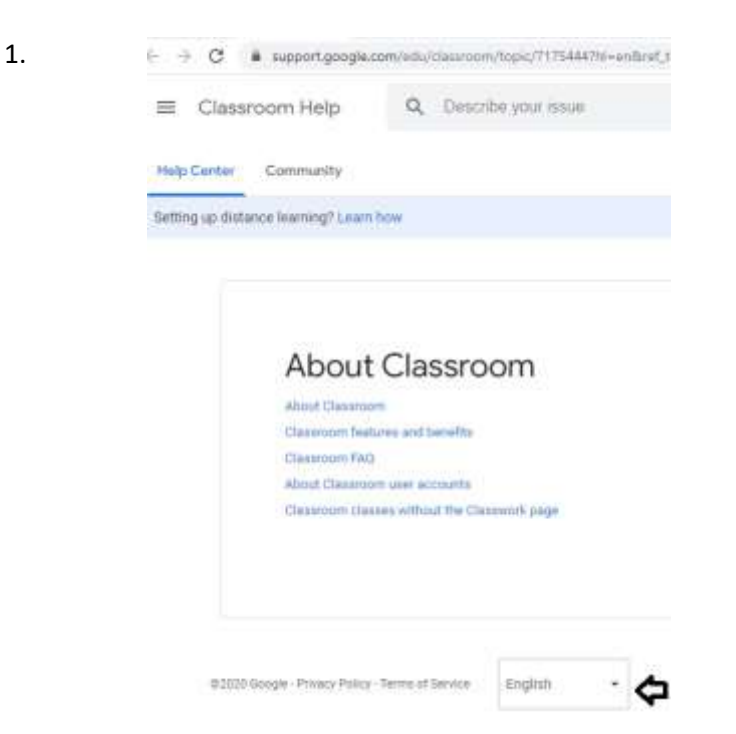

2.

 $\leftarrow$   $\rightarrow$   $\dot{G}$  . A support google.com/edu/classroom/hops://17544476=enford\_hops://0

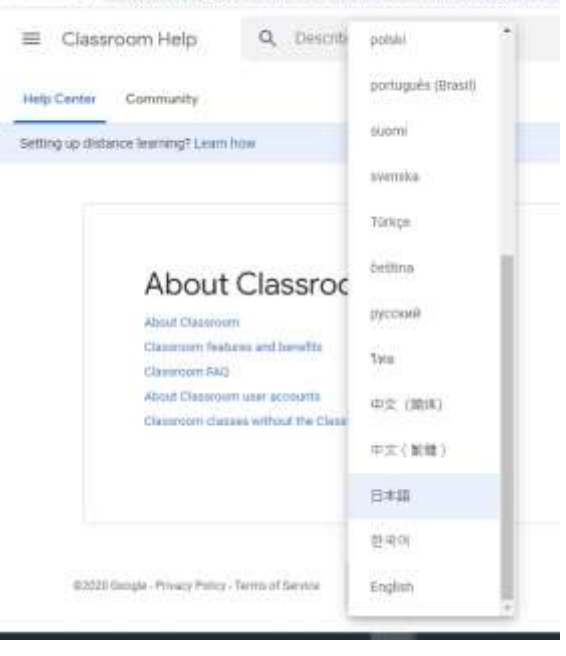